# **tagtools Documentation**

*Release 0.8d*

**Gustavo Picon**

**Mar 13, 2017**

### **Contents**

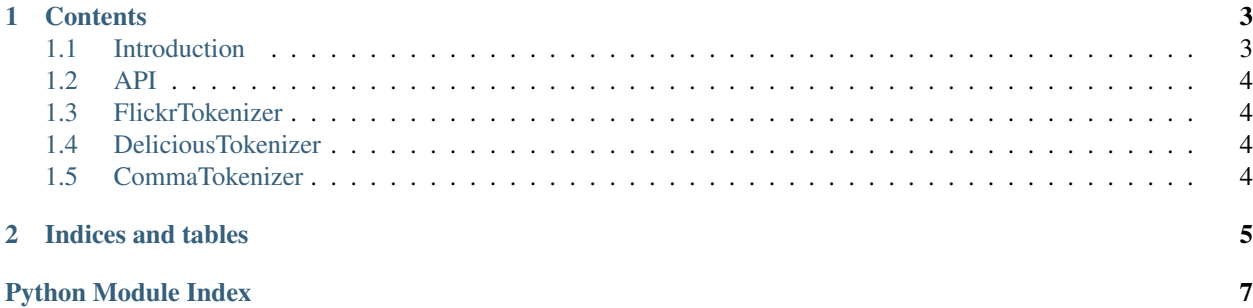

[tagtools](https://tabo.pe/projects/tagtools/) is a python library that parses raw strings with tags into a list of tags and viceversa, written by [Gustavo Picón](https://tabo.pe) and licensed under the Apache License 2.0.

tagtools is:

- Flexible: Includes 3 different tag implementations with the same API:
	- 1. Flickr (FlickrTokenizer)
	- 2. Delicious (DeliciousTokenizer)
	- 3. Comma separated tags (CommaTokenizer)
- Powerful: Manages multi-dimensional tags (machine tags).
- Customizable: Handles customizable per-tag normalization to avoid tag duplicates.
- Easy: Simple *[API](#page-7-0)*
- Clean: Testable and well tested code base. 100% code/branch test coverage.

## CHAPTER 1

### **Contents**

### <span id="page-6-1"></span><span id="page-6-0"></span>**Introduction**

Everything you need to get working quickly.

#### **Prerequisites**

tagtools needs Python 2.4 or better to run. It has been tested up to Python 3.1. Other python versions may work, but are not supported.

#### **Installation**

You have several ways to install tagtools. If you're not sure, [just use pip](http://guide.python-distribute.org/pip.html)

#### **pip (or easy\_install)**

You can install the release versions from [tagtools's PyPI page](http://pypi.python.org/pypi/tagtools) using pip:

pip install tagtools

or if for some reason you can't use pip, you can try easy\_install:

easy\_install --always-unzip tagtools

#### **setup.py**

Download a release from the [tagtools download page](http://pypi.python.org/packages/source/t/tagtools/) and unpack it, then run:

<span id="page-7-4"></span>python setup.py install

<span id="page-7-0"></span>**API**

<span id="page-7-1"></span>**FlickrTokenizer**

<span id="page-7-2"></span>**DeliciousTokenizer**

<span id="page-7-3"></span>**CommaTokenizer**

# CHAPTER 2

Indices and tables

- <span id="page-8-0"></span>• genindex
- modindex
- search

Python Module Index

<span id="page-10-0"></span> $\mathsf{t}$ 

tagtools, 4

### Index

## $\top$

tagtools (module), 4